Hochschule Augsburg Fakulät für Informatik Prof. Dr. Hubert Högl An der Fachhochschule 1 D-86 161 Augsburg

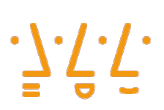

**Applied Sciences** 

Embedded World 2011  $1.-3.$  März Nürnberg

Gemeinschaftsstand FORSCHUNG FÜR DIE ZUKUNFT (TU Dresden) Halle 11.0, Stand 11-128

**Augsburg University of** 

Hochschule

## **Arbeiten mit Embedded Linux auf dem TMPA900-CPU-BOARD Starterkit von Glyn**

In einem Applikationsbeispiel, das die Hochschule Augsburg (Prof. Högl) und die Firma MHS-Elektronik erstellt haben, werden die Grundlagen für die Programmierung eines Embedded Linux Systems gezeigt. Demonstriert werden das Einrichten des Cross-Compilers, das Kompilieren des eigenen Kernels, das Erstellen eines eigenen File Images bis zum Schreiben einer grafischen GTK+ Applikation. Als Entwicklungsumgebung wird Code::Blocks verwendet, auch der GNU Debugger GDB ist darin eingebunden. Als Hardware dient das "TMPA900CPU Boarstarter" von Glyn mit dem TMPA900 ARM926 Mikrocontroller von Toshiba. Daran ist ein USB-CAN Adapter Tiny-CAN I von MHS-Elektronik angeschlossen. Alle Quellen und die Dokumentation sind frei verfügbar.

## **Links**

- 1. Texte und Applikationen <http://elk.informatik.fh-augsburg.de/pub/tmpa9xx/>
- 2. MHS Elektronik (auf dem Stand der Hochschule Augsburg) <http://www.mhs-elektronik.de>
- 3. Distributor Glyn (Halle 12, Stand 306) <http://www.glyn.de>

Bilder  $\rightarrow$ 

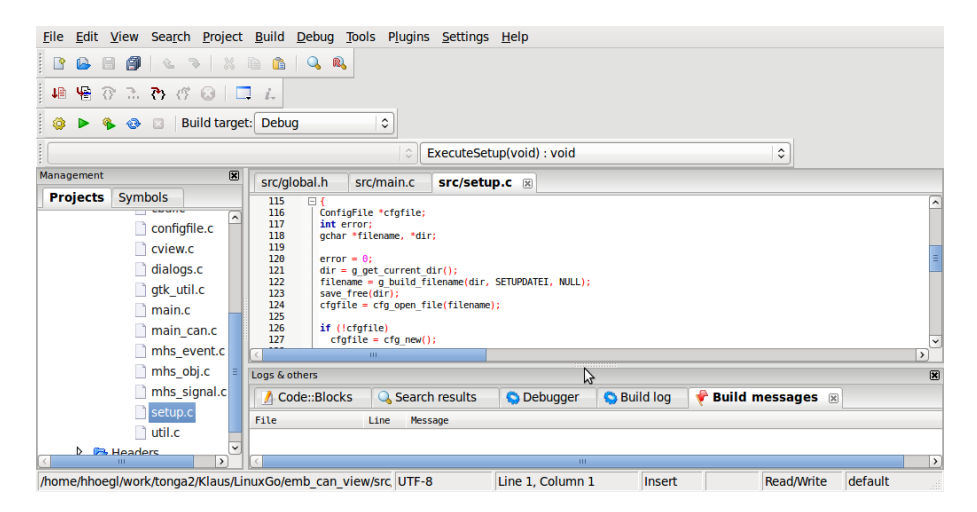

Die Code::Blocks IDE (http://www.codeblocks.org)

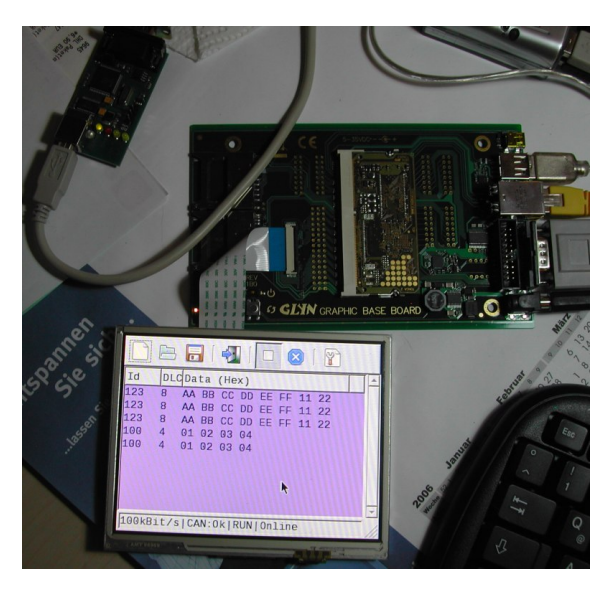

Glyn TMPA900 Kit am Tiny-CAN Adapter

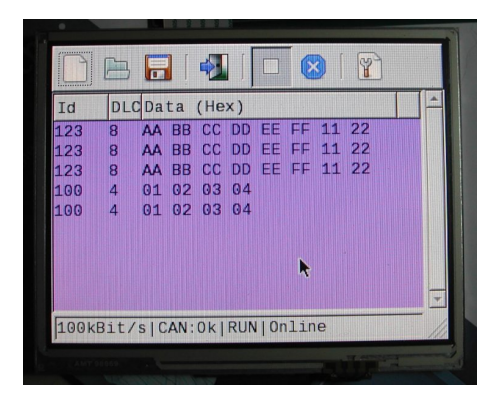

Embedded CAN View Anwendung, programmiert mit dem Gtk+ Toolkit.